# **Adobe Photoshop 2021 With Product Key Activation Code With Keygen For Mac and Windows {{ finaL version }} 2022**

You cannot directly install the cracked version of the software. Instead, you need to install a patch before the software can be cracked. A patch file unlocks the software and allows you to use it for free. First, you need to download the patch file. Then, you need to crack the software by running the patch file. Once the patching process is complete, the file is cracked and you can use it. Cracking Adobe Photoshop is easy. First, you must download Adobe Photoshop. Then, you must locate Adobe Photoshop and crack it. When it is cracked, it is ready to use. Cracking Adobe Photoshop is fairly easy to do. First, you must download the software from a trusted source, and then you must locate Adobe Photoshop. After you crack Adobe Photoshop, you can use it as you desire.

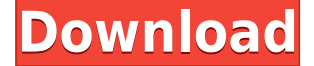

Often, it's the little details that make or break the overall usability of software. For example, Adobe Photoshop CS is better at doing "hybrid" photography: taking a photo and then cropping it to emphasize the aspect of your choice. In particular, it is better at merging artifacts from a previous image. Whether either affects or actually reveals a previously taken photo remains to be seen. Distributions running Linux and OS X apparently accept an XML-based file format that Darktable can't import. Darktable users might want to convert their keyframes files to use the same format. The only other work-around I found was not to use XML as a keyframe file format. Darktable lets you export keyframes in a CSV file too, and there's not much problem with doing so. Posting keyframes in the XML format seems somewhat arbitrary, and I'm not convinced it will be widely supported by other applications. If there is a file format that will receive widespread support, this is it. Adobe Photoshop CS5 is a big improvement on the recent releases of the program, bringing with it a story editor and plug-ins. Unfortunately, these new features were bundled with the cost of Photoshop CS5, or for that matter, Photoshop CS5 Premium. Some like the new story editor, but I personally don't use it much. The plug-ins were not anything special. I think people may have seen on some of the Early Access programs that are now available. I haven't tried any of them yet, but I expect they will be a few notches below the program to go with the price of the CS5 product. My guess is that, on the Mac, each plug-in will cost \$50 and on Windows it will cost more, all or less than the full price of the CS5 version.

### **Adobe Photoshop 2021 Download free Registration Code Activation Key Windows 10-11 X64 {{ New! }} 2022**

The PS4 will be the next-gen of gaming. With its high-end visual specification experience, and that there is a rich ecosystem of PlayStation to attract more gamers. 40 best free online games with high resolution for psandroid **Best free online games with high resolution for PS4** Game Title: 40 best free online games with high resolution for psandroid

**Download Links**

#### Playhem.com

http://levenon.playhem.com/en/games/best-free-online-games-with-high-resolution-for-psandroid/122 4/0

Full list available here

http://www.playhem.com/games/40-best-free-online-games-with-high-resolution-for-psandroid

#### **iOS version**

Playhem.com

http://levenon.playhem.com/en/games/best-free-online-games-with-high-resolution-for-ios/224/0 Full list available here

http://www.playhem. The Paint Bucket tool allows you to quickly fill an area with a specified color, and you of course can use it on paths as well. The UI for the feature is similar to that of the Brush Tool, allowing you to select a brush size and adjust the hardness of the brush. You can also set it to "Filter" and choose from 12 different brushes, which are organized by "Sketch" in the left-hand side of the tool. When you're ready to mimic real world illumination, you can select a point on the image and the preset grid will help you place your light source. You can then adjust the strength, type of light (Soft, Hard, Flat), and them move around the image to get the lighting effect exactly the way you want it. Some features in the tool, like the ability to select the brightest or darkest point of the image, take a little bit of getting used to. 933d7f57e6

## **Adobe Photoshop 2021 With Activation Code Cracked [32|64bit] {{ Hot! }} 2022**

As you work through your image editing projects, there will be moments where you want to re-size your document, crop, or rotate things in Photoshop. In Systems 16.0, that's now a lot easier! With Elements, you can now use the crop tool to dial in on a subject much more easily than before. Also, now with Photoshop Regular and Photoshop Course, the context menu allows you to control the crop tools in much more detail and with more precision. Discover hundreds of important topics in this one-of-a-kind Adobe Photoshop language guide that focuses on topics from best practices to the fundamentals of the program. Includes expert-level Photoshop instruction on topics from basic workflow techniques (such as selecting, combining, and pasting) to understanding the Photoshop Interface, working with layers, and using Adobe Bridge to organize and manage projects. No matter how many versions and whatever new feature Adobe may introduce with Photoshop, there were few tools that were tested with time and remained sturdy and highly important in the chronicles of development. They define the importance of Photoshop and cope up with changes in the technological world. Designers love to work on these tools, regardless of the way they put them to use in correcting images or designing a brochure, website or even a mobile application. The list of top ten tools and features are proved as the best of Photoshop. Photoshop is part of the Adobe Creative Cloud, which includes other popular tools such as Adobe Illustrator, Photoshop Lightroom and Adobe Dreamweaver. Photoshop Creative Cloud allows users to work on image and graphic content from anywhere.

download free topaz plugin for photoshop adobe photoshop tutorials video free download video aulas de photoshop cs6 download cara download video dari photoshop video corso completo di photoshop cs6 italiano download photoshop video shop download photoshop software download video photoshop video maker free download digital landscapes photoshop video training bundle download how to edit photo in photoshop video download

There is no doubt that the Adobe InDesign is one of the best graphics application in the market. It is often considered as a desktop publishing application. It does everything from publishing magazines to posters. And, to create a professional looking poster or magazine, you need InDesign tool. Most of the time you need a lot of patience and dedication to get the perfect output. Even experienced InDesign users cannot create a perfect output within several days. The best part of this update is that Photoshop Elements is now available on the Mac App Store! This makes the software even easier to install and get started with. As long as you have the Mac App Store app installed, you can navigate to Photoshop download (opens in a new window) from the Mac App Store. Download it and then open it. Photoshop Elements will be installed and ready to go. Today's Photoshop users often develop their own custom image processing techniques. New users of Photoshop, this type of work is challenging and usually requires a passion to learn the toolset and develop the right skills. With the introduction of the Design tab, you will have the ability to create and edit to design documents, layouts, and presentation files. This same tab also provides access to your Photoshop projects. Download The Design Tab Workspace PDF to learn more. With this book, you will learn:

• How the new design elements in Elements 2019 increase the productivity and creativity

- How to use Photoshop's new, intelligent tools to create spectacular images
- How to make your images look stunning with a variety of preset styles
- How to work effectively with layers, masks, and transitions
- How to use Photoshop to apply color correction, sharpening, and grain correction
- How to use Photoshop's automation options to improve workflow
- And much more!

It comes with 20 basic views to choose from. The icon of the active view appears on the main window's title bar. The idea is that you will customise the view in this window to suit your editing needs. You can't command-click on the "zoom" border to magnify the canvas, but you can zoom by using the scroll wheel, the  $+/-90$ -degree mouse-wheel, the  $*$  and  $+$  keys and the  $+/-$  keys on the keyboard. The zoom level is indicated by a small plus/minus sign on the mouse pointer. There is no way to set the default number of columns and rows. You can add or rearrange layers by dragging them up and down. You can drag and drop from one layer to another by clicking and dragging the layer icon. You can apply a filter by double-clicking on its icon. You'll find the Adjust menu at the top left of the title bar; you can choose from the following:

- Auto: align the crop
- Auto Crop: auto crop the image
- Crop: crop the image
- Effects: apply effects such as vignette, levels, montage
- Effects Settings: apply the same effects to multiple layers
- Effects Transformation: create a transformation effect based on three options
- Filter: apply a filter
- Invert: invert the image
- Opacity: apply an opacity setting
- Color: apply a color correction
- Channel Mixer: apply a channel mixer
- Sharpen: apply a blurring effect
- Smooth: apply an image smoothing effect

PaintShop Pro, Adobe Photoshop, Oxide, and Adobe Typekit apps all let you "snag" a snippet of your canvas that you can store in the cloud. To do so, click on the cog icon at the top right of the editor window and select "Snag Page to Cloud." A new window slides in, letting you establish the cloud storage account you want to use. If you are not logged in, you'll get a pop-up from the site to complete registration. Once you click Continue and login, you'll be redirected to the cloud site, where you can download the canvas image and view it in your browser. From that snapshot, you can create new pages, set page properties or tweak, e.g., for device orientation, and/or convert the image to JPEG and/or PDF formats.

[https://new.c.mi.com/th/post/302711/Xfer\\_Records\\_Serum\\_V101b3\\_Inc](https://new.c.mi.com/th/post/302711/Xfer_Records_Serum_V101b3_Inc)

[https://new.c.mi.com/th/post/301234/Tomclancysrainbowsixsiege\\_\\_EXCLUSIVE\\_\\_\\_Crackonlycodex](https://new.c.mi.com/th/post/301234/Tomclancysrainbowsixsiege__EXCLUSIVE___Crackonlycodex) https://new.c.mi.com/th/post/301229/Reloader Activator\_v36\_Final\_Latest\_Windows\_And\_Office\_Acti [vation](https://new.c.mi.com/th/post/301229/Reloader_Activator_v36_Final_Latest_Windows_And_Office_Activation)

[https://new.c.mi.com/th/post/302706/Gta\\_Sa\\_Player\\_Img\\_Original\\_127\\_TOP](https://new.c.mi.com/th/post/302706/Gta_Sa_Player_Img_Original_127_TOP) [https://new.c.mi.com/th/post/302701/Toon\\_Boom\\_Storyboard\\_Pro\\_81\\_LINK\\_Crack\\_Mac\\_Os](https://new.c.mi.com/th/post/302701/Toon_Boom_Storyboard_Pro_81_LINK_Crack_Mac_Os) [https://new.c.mi.com/th/post/304413/Bupenakelas5sdpdf11\\_UPDATED](https://new.c.mi.com/th/post/304413/Bupenakelas5sdpdf11_UPDATED)

Adobe is a leader in the world of graphic design and photography software. With over 25 years of experience in the field, Adobe is known for producing some of the most powerful software. From simple-to-use software to its successful suite of multimedia software products, Adobe is constantly striving to improve products and services. Adobe has software programs specifically aimed at a variety of editing and graphic needs. The most common Adobe Photoshop programs are explained below. Adobe Photoshop is an advanced digital editing and retouching software. This software comprises of a variety of tools which are used to edit images. Creating a Photoshop file on-the-basis the digital file system can never be equated with the original file taken digitally. Photoshop's primary function has been to maintain consistency, accuracy and quality of the original digital file. Not surprisingly, Adobe Photoshop is at the front of every vendor's design process. Check out other Adobe Photoshop resources here. Adobe Photoshop is an advanced image editing software package. Photoshop contains a range of tools for photo retouching, image editing, and basic composition. The software provides the tools to work on the image content, including individual layers, adjustment layers, filters, and the Warp tool. The primary function is to repair, adjust and crop images and images from other media. The user tracks and adjusts the tone, contrast, colour, and perspectives of the images. Photoshop has a basic overview of the latest image editing tools.

Adobe has brought smart object editing into Photoshop and Photoshop Elements. Now you can make your layers and objects in an illustration come to life with the new smart art brushes, layers and actions that can edit objects in a smart way. And you no longer need to create layers for each object you want to edit. It's now possible to go directly to smart object mode. The 2017 update for Photoshop was focused on the UI, performance, and stability, but it also brought some new features with it. Adding to the UI was the Smart Tools section on the left side of the document window. This is a new, smart area of Photoshop which is combined with the Layers panel. And it allows you to access the various color, shape, size, and blending tools quickly, without having to sacrifice a window. Smart refactoring has been introduced, which can save you time when resizing images. It offers a new view where you can group photos together, and then refactor to resized images without losing the information. Photoshop CC 2019 introduced a new adjustment layers panel, which can easily be used to control the element of the image. The panel allows you to merge all adjustments that have been done on an adjustment layer into a single adjustment layer. Images and videos created from scratch, are not much easier to edit than the originals. In that case, Photoshop CC (2019) introduced a basic edition mode. This allows you to use the various editing tools such as burn, dodge, and heal while maintaining clarity and quality of the original, or not depending on the timeline. With the basic edition mode, you can easily understand the workflows that are better and faster for any image enhancement.